# **Chapitre 7 : Primitives**

Dans ce chapitre,  $\mathbb K$  désigne  $\mathbb R$  ou  $\mathbb C$  et *I* un intervalle de  $\mathbb R$  non vide et non réduit à un point.

# **I Calcul de primitives**

### **1.1 Définition**

### **Définition 1**

Soit  $f: I \mapsto \mathbb{K}$ . On appelle **primitive** de  $f$  sur  $I$  toute fonction  $F$  dérivable sur  $I$  et telle que  $F' = f$ .

**Proposition 1**

Soit *f* : *I* → K. Si *F* est une primitive de *f* sur *I* alors l'ensemble des primitives de *f* sur *I* est

 ${F + C, C \in \mathbb{K}}.$ 

C'est à dire qu'une fonction *G* est une primitive de *f* sur *I* si et seulement si il existe *C* ∈ K tel que :

 $∀x ∈ I, G(x) = F(x) + C.$ 

**Remarque :** L'hypothèse d'intervalle est fondamentale dans ce résultat. Dans le cas où on ne travaille pas sur un intervalle mais sur une réunion d'intervalles disjoints, il faut bien introduire une constante par intervalle. Par exemple :

• Posons  $f: \mathbb{R}^* \to \mathbb{R}$  $x \rightarrow \frac{1}{x}$ . **Une** primitive de *f* est :

 $F: \mathbb{R}^* \rightarrow \mathbb{R}$  $x \rightarrow \ln|x|$ 

**Les** primitives de *f* sont :

 $F: \mathbb{R}^* \rightarrow \mathbb{R}$  $x \mapsto \begin{cases} \ln|x| + C_1 & \text{si } x \in \mathbb{R}^+ \\ \ln|x| + C_1 & \text{si } x \in \mathbb{R}^- \end{cases}$ ln |*x*| + *C*<sub>1</sub> si *x* ∈ ℝ<sup>+\*</sup>, avec *C*<sub>1</sub>, *C*<sub>2</sub> ∈ ℝ.<br>ln |*x*| + *C*<sub>2</sub> si *x* ∈ ℝ<sup>-\*</sup>

• Posons  $f: \mathbb{R} \setminus \{ \frac{\pi}{2} + k\pi, k \in \mathbb{Z} \} \rightarrow \mathbb{R}$  $x \mapsto \tan(x)$ **Une** primitive de *f* est :

> $F: \mathbb{R} \setminus \{ \frac{\pi}{2} + k\pi, k \in \mathbb{Z} \} \rightarrow \mathbb{R}$  $\int x \mapsto -\ln|\cos x|$

**Les** primitives de *f* sont :

 $F: \quad R \setminus \{ \frac{\pi}{2} + k\pi, \, k \in \mathbb{Z} \} \quad \to \quad \mathbb{R}$  $\overrightarrow{x}$   $\rightarrow$   $-\ln|\cos x| + C_k \text{ si } x \in \left[\frac{\pi}{2} + k\pi, \frac{\pi}{2} + (k+1)\pi\right[$ , avec  $\forall k \in \mathbb{Z}, C_k \in \mathbb{R}$ .

### **1.2 Primitives usuelles**

```
Méthode 1
```
Soit  $u$  une fonction de classe  $\mathcal{C}^1$  sur  $I$  à valeurs dans  $J$  et  $g$  une fonction de classe  $\mathcal{C}^1$  sur  $J$ . Alors,  $g \circ u$  est une primitive de  $x \mapsto g'(u(x))u'(x)$  sur *I*.

**Remarque :** Pour reconnaître une primitive usuelle, il faut bien connaître les formules et les adapter à la composition.

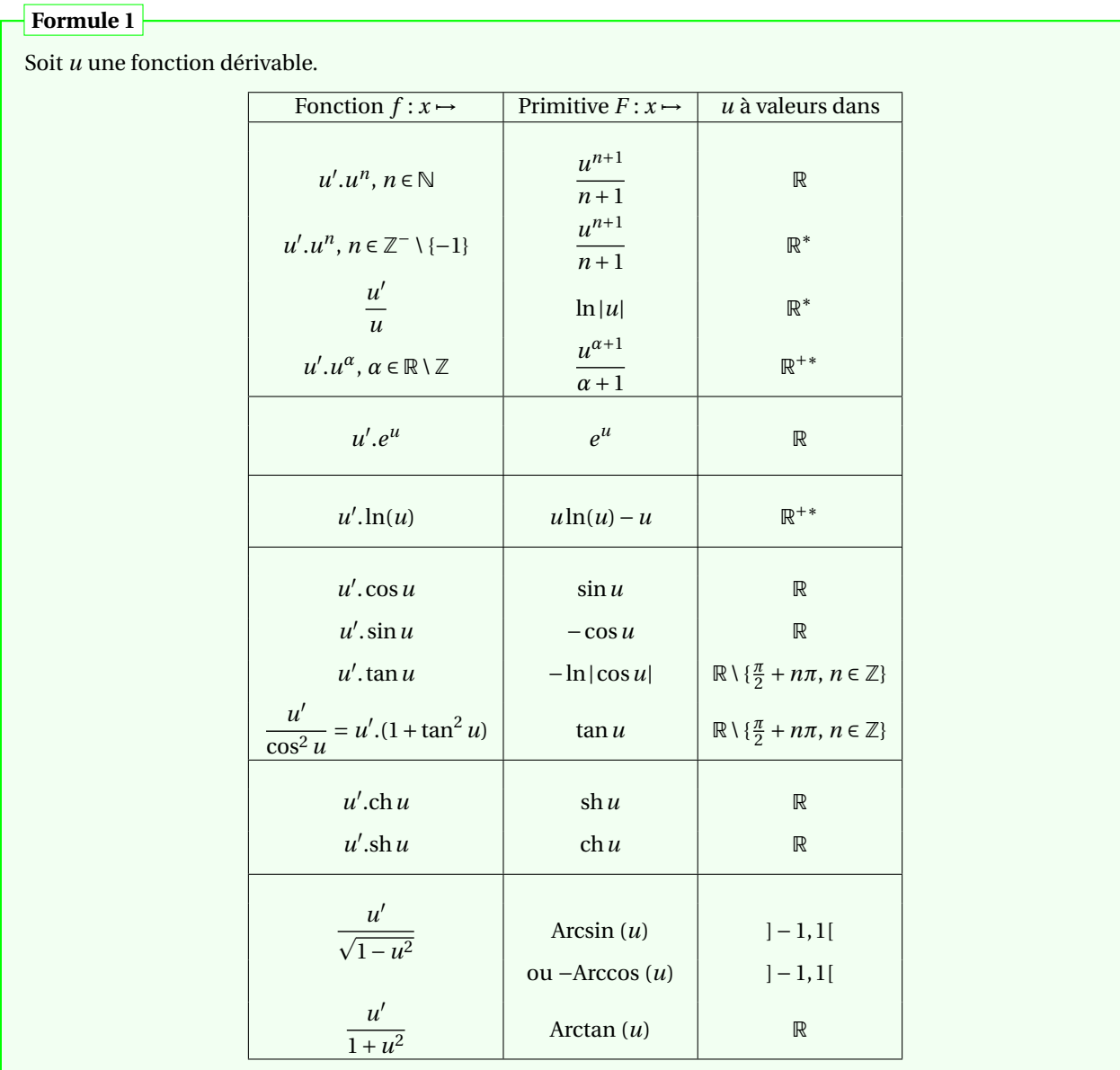

➪ **Exemple 1 :** Déterminer une primitive de :

$$
f_1: x \mapsto \frac{1}{(2x+1)^2}, \quad f_2: x \mapsto xe^{-2x^2}, \quad f_3: x \mapsto \frac{\ln x}{x}
$$

$$
f_4: x \mapsto \frac{\ln(\ln x)}{x}, \quad f_5: x \mapsto \frac{1}{\sqrt[3]{x+1}}, \quad f_6: x \mapsto \frac{\sin(2x)}{1+\cos^2 x}.
$$

➪ **Exemple 2 :** Déterminer avec 2 méthodes différentes, une primitive de :

 $f: x \mapsto \sin^5 x$ .

### **Méthode 2**

Pour déterminer une primitive d'une fonction de la forme  $f_1: x \mapsto e^{ax}\cos(bx)$  ou  $f_2: x \mapsto e^{ax}\sin(bx)$  (avec (*a*,*b*) ∈  $\mathbb{R}^2$ ), on remarque que *f*<sub>1</sub>(*x*) = Re( $e^{(a+ib)x}$ ) et *f*<sub>2</sub>(*x*) = Im( $e^{(a+ib)x}$ ). Ainsi, on calcule une primitive de *x* 7→ *e* (*a*+*i b*)*<sup>x</sup>* puis on en prend la partie réelle ou imaginaire.

➪ **Exemple 3 :** Déterminer une primitive de :

 $f: x \mapsto e^x \cos x$  et  $g: x \mapsto e^x \sin x$ .

### **1.3 Primitives et intégrales**

### **Proposition 2 (Théorème fondamental de l'analyse)**

Soient  $f: I \to \mathbb{K}$  une fonction continue et  $a \in I$ . La fonction *F* :  $I \rightarrow \mathbb{K}$  $x \rightarrow \int^x$ *a <sup>f</sup>* (*t*)*d t* est l'unique primitive de *<sup>f</sup>* s'annulant en *<sup>a</sup>*.

**Remarque :** Ce résultat est admis à ce stade du cours.

**Corollaire 1**

Toute fonction continue sur un intervalle *I* de R admet des primitives sur *I*.

**Remarque :** Ce résultat permet de prouver l'existence de primitives.

**Notation :**

Soient *f* : *I* →  $\mathbb K$  une fonction continue et *a* ∈ *I*. Pour tout *a* ∈ *I*, la fonction  $F: I \rightarrow \mathbb{K}$  $x \rightarrow \int^x$  $\int_a^x f(t)dt$  est une primitive de *f* . Ainsi la valeur de *a* n'a pas d'importance. On notera alors :

$$
\int^x f(t) \, dt
$$

une primitive quelconque de *f* .

**Remarque :** Cette notation est pratique mais ambiguë. En effet, on peut écrire :

$$
\int^x (t+1)^2 dt = \int^x (t^2+2t+1) dt = \frac{x^3}{3} + x^2 + x \text{ et } \int^x (t+1)^2 dt = \frac{(x+1)^3}{3}.
$$

Pourtant : *<sup>x</sup>* 3  $\frac{x^3}{3} + x^2 + x \neq \frac{(x+1)^3}{3}$  $\frac{1}{3}$ . Les égalités qui suivent cette notation ne sont donc pas de "véritables" égalités mais seulement des égalités à une constante additive près.

 $\int_{x_0}^{x} f(t) dt + y_0$ 

### **Corollaire 2**

Soient  $f: I \to \mathbb{K}$  une fonction continue et  $x_0 \in I$ ,  $y_0 \in \mathbb{K}$ .

Alors *f* admet une unique primitive *F* telle que  $F(x_0) = y_0$  et on a :  $F: I \rightarrow \mathbb{K}$  $x \rightarrow \int^x$ 

### **Proposition 3**

Si  $f$  est une fonction continue sur  $I$  et  $F$  une primitive de  $f$  sur  $I$  alors :

$$
\forall a, b \in I, \int_{a}^{b} f(t)dt = F(b) - F(a).
$$

➪ **Exemple 4 :** Calculer :

$$
I_1 = \int_0^1 \sqrt{x^4 + x^2}, \, dx \text{ et } I_2 = \int_0^{1/2} \frac{1}{1 + 4x^2} \, dx.
$$

# **II Intégration par parties et changement de variable**

### **2.1 Intégration par parties**

$$
\overline{\phantom{a}}
$$
 Proposition 4 : Intégration par parties

Soient 
$$
u: I \to \mathbb{K}
$$
 et  $v: I \to \mathbb{K}$  deux fonctions de classe  $C^1$  sur  $I$ .

$$
\forall a, b \in I, \int_{a}^{b} u(t) v'(t) dt = \left[ u(t) v(t) \right]_{a}^{b} - \int_{a}^{b} u'(t) v(t) dt.
$$

**Remarque :** On peut utiliser ce résultat pour calculer des primitives, il suffit de remplacer *b* par *x*.

#### **Remarque :**

- Ce résultat permet de calculer la primitive de ln qui est dans le formulaire. De façon plus générale, l'intégration par parties est aussi utile pour calculer des intégrales/primitives de fonctions dont on connait surtout la dérivée (Arctan, Arcsin, ...) L'autre fonction est alors choisie égale à 1.
- Ce résultat peut également permettre d'obtenir des relations de récurrence pour des suites définies avec des intégrales.

### **Méthode 3**

Pour calculer les intégrales/primitives de fonctions de la forme  $x \mapsto P(x)e^{ax}$ ,  $x \mapsto P(x)\cos(ax)$ ,  $x \mapsto P(x) \sin(ax)$ ,  $x \mapsto P(x) \text{ch}(ax)$ ,  $x \mapsto P(x) \text{sh}(ax)$  où *P* est une fonction polynomiale, on effectue des intégrations par parties successives (autant que le degré de *P*) et on dérive *P*.

- $\Rightarrow$  **Exemple 5:** Déterminer une primitive de  $x \rightarrow$  Arctan *x*.
- $\Rightarrow$  **Exemple 6:** Déterminer une primitive de  $x \mapsto x^2.e^x$ .
- ➪ **Exemple 7 :** Déterminer une primitive de *x* 7→ *x* 3 .*e x* 2 .
- ➪ **Exemple 8 :** Soit *n* ∈ N, on définit l'intégrale de Wallis par :

$$
I_n = \int_0^{\frac{\pi}{2}} \sin^n x \, dx.
$$

Calculer *In*.

### **2.2 Changement de variable**

#### **Proposition 5 : Changement de variable**

Soient *I*, *J* deux intervalles non vides non réduits à un point. Soient  $f: I \rightarrow \mathbb{K}$  une fonction continue sur *I*. et  $\varphi: J \to I$  une fonction de classe  $\mathcal{C}^1$  sur *J*. Alors :

$$
\forall a, b \in J, \int_{\varphi(a)}^{\varphi(b)} f(x) dx = \int_{a}^{b} f(\varphi(t)) \varphi'(t) dt.
$$

On dit qu'on a effectué le changement de variable  $x = \varphi(t)$ .

#### **Méthode 4**

Dans la pratique, on pose  $x = \varphi(t)$  et on déduit :  $dx = \varphi'(t) dt$ . Dans l'intégrale :

- on remplace *x* par *ϕ*(*t*) dans l'expression de la fonction
- $dx$  devient  $\varphi'(t) dt$
- on modifie les bornes de l'intégrale.

➪ **Exemple 9 :** Calculer :

$$
I = \int_0^4 \frac{\sqrt{x}}{1 + \sqrt{x}} dx.
$$

**Remarque :** Il peut arriver que l'on fasse les changements de variables dans le "mauvais sens", c'est-à-dire, avec les notations précédentes, que l'on n'écrive pas *x* en fonction de *t* mais *t* en fonction de *x*. C'est possible dans le cas où *ϕ* est bijective car cela revient à utiliser la bijection réciproque.

➪ **Exemple 10 :** Calculer :

$$
I = \int_0^1 \sqrt{1 - t^2} \, dt.
$$

➪ **Exemple 11 :** Calculer une primitive de :

$$
x \mapsto \frac{x}{\sqrt{1+x}}.
$$

➪ **Exemple 12 :** Calculer une primitive de :

$$
x \mapsto \frac{1}{\operatorname{ch} x}.
$$

# **III Fractions rationnelles**

### **Méthode 5**

Soient (*a*,*b*,*c*) ∈  $\mathbb{R}^3$  tels que *a* ≠ 0. On souhaite calculer une primitive de *f* : *x* →  $\frac{1}{2}$  $\frac{1}{ax^2 + bx + c}$  sur un intervalle où la fonction

 $P: x \mapsto ax^2 + bx + c$  ne s'annule pas.

Envisageons trois cas suivant le signe du discriminant ∆ = *b* <sup>2</sup> −4*ac* de la fonction polynômiale *P*.

► Si  $\Delta > 0$ , la fonction polynômiale *P* admet deux racines réelles distinctes  $r_1$ ,  $r_2$  et on a : ∀*x* ∈ R,  $P(x)$  =  $a(x - r_1)(x - r_2)$ .

On cherche alors deux réels  $λ_1$  et  $λ_2$  tels que : ∀*x* ∈ ℝ \ {*r*<sub>1</sub>, *r*<sub>2</sub>} :  $\frac{1}{2x^2+1}$  $\frac{1}{ax^2 + bx + c} = \frac{1}{a(x - r_1)}$  $rac{1}{a(x - r_1)(x - r_2)} = \frac{\lambda_1}{x - r_1}$  $\frac{x_1}{x - r_1}$ *λ*2

 $\frac{r}{x-r_2}$ .

La fonction  $x \mapsto \lambda_1 \ln(|x - r_1|) + \lambda_2 \ln(|x - r_2|)$  est alors une primitive de  $f$  sur  $\mathbb{R} \setminus \{r_1, r_2\}$ .

► Si ∆ = 0, la fonction polynômiale *P* admet une racine double *r*<sub>0</sub> et on a : ∀*x* ∈ ℝ, *P*(*x*) =  $a(x - r_0)^2$ .

Ainsi :  $\forall x \in \mathbb{R} \setminus \{r_0\}, \frac{1}{\sigma x^2 + 1}$  $\frac{1}{ax^2 + bx + c} = \frac{1}{a(x - c)}$  $\frac{1}{a(x - r_0)^2}$ . La fonction  $x \mapsto \frac{-1}{x}$  $\frac{1}{a(x - r_0)}$  est une primitive de *f* sur R \ {*r*<sub>0</sub>}.

Ï Si ∆ < 0, la fonction polynomiale *P* n'admet aucune racine réelle. On écrit alors *P* sous forme canonique : Soit  $x \in \mathbb{R}$ ,

$$
P(x) = ax^{2} + bx + c = a\left[x^{2} + \frac{b}{a}x + \frac{c}{a}\right] = a\left[\left(x + \frac{b}{2a}\right)^{2} + \frac{c}{a} - \frac{b^{2}}{4a^{2}}\right] = a\left(\left(x + \frac{b}{2a}\right)^{2} + \frac{-\Delta}{4a^{2}}\right).
$$

 $(a \neq 0)$ .

Posons  $\alpha = \frac{-b}{2}$  $\frac{-b}{2a}$  et  $\beta =$  $\sqrt{-\Delta}$  $\frac{2a}{2a}$  (possible car –∆ > 0). On a donc :

$$
ax^2 + bx + c = a((x - \alpha)^2 + \beta^2)
$$

Ainsi,

$$
\frac{1}{ax^2 + bx + c} = \frac{1}{a} \times \frac{1}{(x - \alpha)^2 + \beta^2} = \frac{1}{a\beta^2} \frac{1}{\left(\frac{x - \alpha}{\beta}\right)^2 + 1}.
$$

Ainsi, la fonction  $x \mapsto \frac{1}{x}$  $rac{1}{a\beta}$ Arctan  $\left(\frac{x-a}{\beta}\right)$ *β* ¶ est une primitive de *f* sur R.

➪ **Exemple 13 :** Déterminer les primitives de :

$$
x \mapsto \frac{1}{x^2 - 2x - 3}.
$$

➪ **Exemple 14 :** Déterminer les primitives de :

$$
x \mapsto \frac{1}{4x^2 - 8x + 5}.
$$

➪ **Exemple 15 :**

1. Montrer que :

$$
\forall x \in \mathbb{R} \setminus \{\pi + 2k\pi, k \in \mathbb{Z}\}, \sin x = \frac{2\tan\left(\frac{x}{2}\right)}{1 + \tan^2\left(\frac{x}{2}\right)}
$$

*x*

2. Calculer :

$$
\int_0^{\frac{\pi}{2}} \frac{dx}{2 + \sin x}
$$

.

## **Méthode 6**

De façon plus générale, pour déterminer une primitive de  $f : x \mapsto \frac{\lambda x + \mu}{2}$  $\frac{1}{x^2 + ax + b}$ , on écrit :

$$
\frac{\lambda x + \mu}{x^2 + ax + b} = \frac{\lambda}{2} \frac{2x + a}{x^2 + ax + b} + \left( -\frac{\lambda a}{2} + \mu \right) \frac{1}{x^2 + ax + b}
$$

et on se ramène à la méthode précédente.

➪ **Exemple 16 :** Déterminer les primitives de :

$$
x \mapsto \frac{x+1}{4x^2 - 4x + 1}.
$$

➪ **Exemple 17 :** Montrer que :

$$
\exists a, b \in \mathbb{R}, \forall x \in \mathbb{R}, \frac{x^3}{x^2 + 2x + 2} = x - 2 + \frac{ax + b}{x^2 + 2x + 2}.
$$

En déduire les primitives de la fonction suivante :

$$
x \mapsto \frac{x^3}{x^2 + 2x + 2}.
$$